$\bigcirc$ ontrolled Document – CES<br>แบบฟอร์มขอพัฒนาระบบ หรือโปรแกรมคอมพิวเตอร์

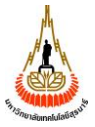

ฝ่ายวิเคราะห์และพัฒนาระบบ ศูนย์บริการการศึกษา มหาวิทยาลัยเทคโนโลยีสุรนารี

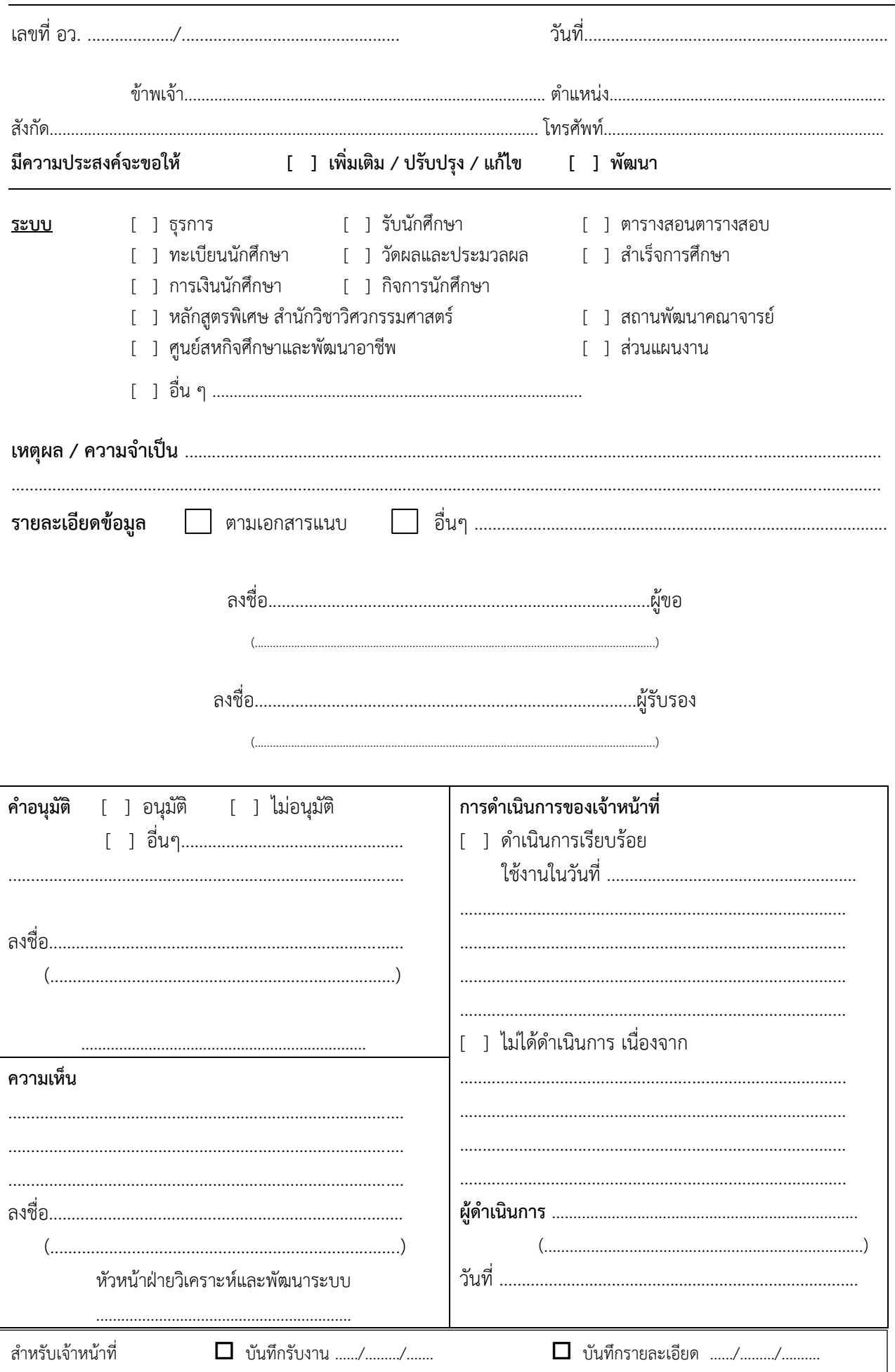